## **Voucher Batch Entry**

The Voucher Batch entry screen is used for entering multiple vouchers and post it as a batch. This screen can be opened from Purchasing (A/P) > Voucher Batch Entry

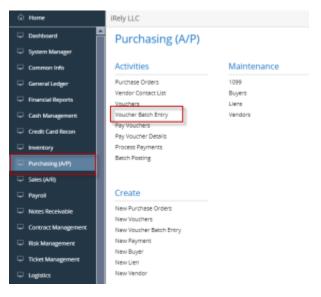

- How To Create Voucher Bach Entry
- How To Delete Line Item Details on Voucher Batch Entry
- How To Delete Voucher Batch Entry
- How To Post Voucher Batch Entry
- How To Unpost Voucher Batch Entry